# **REGRAS BÁSICAS PARA APRESENTAÇÃO FORMAL DE TRABALHOS**

Estas regras são aplicadas a todos os Trabalhos acadêmicos ou similares (trabalho de conclusão de curso (TCC), trabalho de graduação interdisciplinar – TGI, trabalho de conclusão de curso de especialização e/ou aperfeiçoamento, Dissertação, teses e outros).

# **1 APRESENTAÇÃO GRÁFICA**

## **1.1 Configuração das Margens**

Se impresso, utilizar papel branco ou reciclado. Apresentar os elementos pré-textuais no anverso da folha, com exceção dos dados internacionais de catalogação-na-publicação que devem vir no verso da folha de rosto.

**Recomenda-se** que os elementos textuais e pós-textuais sejam apresentados no anverso e verso das folhas.

As margens devem ser:

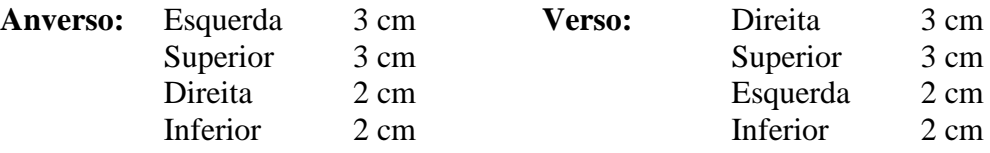

*OBS: Para digitação somente no anverso da folha utilizar margens: Esquerda e superior 3cm; Direita e inferior 2cm.*

#### **1.2 Espaçamentos entre Linhas**

Configurar todo o texto com espaçamento de **1,5 cm**, excetuando-se as citações com mais de três linhas, notas de rodapé, referências, legendas das ilustrações e das tabelas, fichas catalográficas, natureza (tipo do trabalho, objetivo, nome da instituição a que é submetida e área de concentração), que devem ser digitados em espaço simples (ASSOCIAÇÃO BRASILEIRA DE NORMAS TÉCNICAS, 2011a).

#### **1.3 Escrita (NBR 14724 -2011)**

- Utilizar margem justificada para o corpo do trabalho e alinhamento esquerdo para as referências;
- Escolher um tipo de letra legível na cor preta (Arial, Times New Roman etc...) fonte tamanho 12;
- Papel no formato **A4 [21 cm x 29,7 cm]**

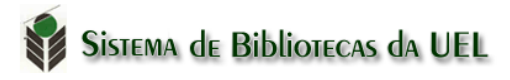

## **1.4 Numeração das Páginas**

Todas as folhas do trabalho, a partir da folha de rosto, devem ser contadas sequencialmente, mas não numeradas. A numeração deve figurar a partir da primeira folha da parte textual, em algarismos arábicos, no canto superior direito da página, a **2cm da borda superior da folha** (ASSOCIAÇÃO BRASILEIRA DE NORMAS TÉCNICAS, 2011a).

*OBS: Quando o trabalho for digitado no anverso e verso, a numeração das páginas deve ser indicada no anverso da folha, no canto superior direito; e no verso, no canto superior esquerdo.*

Para que as páginas prefaciais não sejam numeradas, ao final de cada página deverá ser inserida uma quebra de seção. Esta quebra terá a finalidade de diferenciar a formatação das páginas prefaciais do texto.

## *O projeto gráfico é de responsabilidade do autor do trabalho.*

## **1.5 Indicativo de Seção**

- O título deve ser precedido pelo indicativo numérico (algarismo arábico), alinhado à esquerda, separado por um espaço de caractere. Os títulos das **seções primárias** devem iniciar em folha ímpar (anverso), na parte superior da folha, grafados em números inteiros a partir de 1 (um) e separados do texto que os sucede por 1 (um) espaço entrelinhas de 1,5 cm. Deve-se limitar a numeração progressiva até a seção **quinária**.
- Da mesma forma os **títulos das subseçõe**s devem ser separados do texto que os precede e sucede por 1 (um) espaço de 1,5cm. Títulos que ocupem mais de uma linha, devem a partir da segunda linha, serem alinhados abaixo da primeira letra da primeira palavra do título.
- Os títulos sem indicativos numéricos como: lista e ilustrações, resumo, sumário, referências etc... devem ser centralizados, conforme NBR 6024.
- São os elementos sem título e sem indicativo numérico: folha de aprovação, a dedicatória e a(s) epígrafe(s).
- Destacam-se gradativamente os títulos das seções utilizando os recursos de **negrito**, *itálico* ou sublinhado, dentre outros como CAIXA ALTA e VERSAL. Os títulos devem ser grafados de forma idêntica no sumário e no texto.

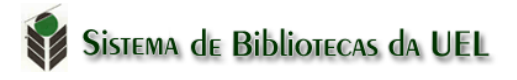

# **2 REFERÊNCIAS**

"Conjunto padronizado de elementos descritivos, retirados de um documento, que permite sua identificação individual." (ASSOCIAÇÃO BRASILEIRA DE NORMAS TÉCNICAS, 2018).

## **2.1 Localização das Referências**

As referências podem estar localizadas em nota de rodapé, em lista de referências no final do texto ou de capítulo e antecedendo resumos, resenhas e recensões (*Resumo crítico*).

A pontuação deve ser uniforme nos elementos de todas as referências.

As referências contêm elementos essenciais e complementares de forma padronizada, ao optar por inserir os complementares, estes devem ser incluídos de forma padronizada em todas as referências do mesmo tido de documento.

As referências são alinhadas somente à margem esquerda, ordenadas numérica ou alfabeticamente conforme o caso, em espaço simples e separadas entre si por um espaço duplo, podendo ser utilizado também o recurso de 12pt depois.

Quando localizadas em notas de rodapé, serão alinhadas a partir da segunda linha da mesma referência abaixo da primeira letra da primeira palavra, de forma que o expoente fique destacado. (não utilizar espaços entre as notas).

## **2.2 Transcrição dos Elementos na Referência**

## **2.2.1 Dados de autoria**

#### **Autor Pessoal**

Identificada a autoria da obra, a regra é seguir a forma usada no idioma do nome do autor, existindo situações especiais, dependendo da língua, ou mesmo do nome adotado pelo autor.

Inicia-se a referência pelo Sobrenome do autor em maiúsculo, seguido pelo nome. Emprega-se vírgula entre sobrenome e nome.

**Ex**.: GARCIA, J.

Quando a obra possuir **até três (3) autores**, indicam-se todos, na mesma ordem em que aparecem na obra, emprega-se ( **;** ) entre os autores.

**Ex:** GARCIA, Juarez; SILVA, Jorge; SOUZA, Standilau. GARCIA, J.; SILVA, J.; SOUZA, S.

Quando a obra possuir **mais de três (3) autores,** convém indicar todos, porém permite-se mencionar o primeiro, seguido da expressão *et al*. (em itálico)

**Ex**: NUNES, M.; MIRANDA, R. C.; OLIVEIRA, C. G.; SOUZA, E.; GOMES, M.

GARCIA, J*.* 

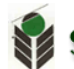

- **a) Sobrenomes acompanhados de palavras que indicam grau de parentesco (Júnior, Filho, Neto, Sobrinho e assemelhados)**
	- **Ex**: BRITO FILHO, Dilermando. AMATO NETO, Vicente. VIANNA FILHO, Oduvaldo.

## **b) Autoria formada apenas por um elemento ou um único sobrenome, acrescido de Júnior, Filho, Neto, Sobrinho e assemelhados.**

Fazer a entrada na ordem direta, sem inversão.

**Ex**: ADONIAS FILHO. FÁBIO JÚNIOR.

#### **c) Autorias formadas apenas por prenomes**

Inverter a posição do segundo prenome, como se fosse um sobrenome.

**Ex:** RICARDO, Cassiano. CARLOS, Roberto.

#### **d) Sobrenomes compostos**

Os sobrenomes só são considerados compostos quando possuem hífen ou formam uma expressão.

**Ex**: GUERRA-PEIXE, César. CASTELLO BRANCO, Carlos.

#### **e) Sobrenomes com Prefixo**

D'AVILA, B. LE BOULCH, Jean.

#### **e) Sobrenomes hispânicos**

O sobrenome é o penúltimo elemento do nome; se o sobrenome contiver um artigo, sem preposição, a entrada iniciará pelo artigo.

**Ex**: GARCÍA MARQUES, Gabriel. COTARELO Y MORI, Emilio. **LAS** HERAS, Manuel Antonio. (sem preposição) CASAS, Bartolomé de lãs**.** (com preposição)

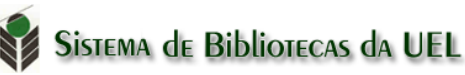

## **f) Sobrenomes na língua inglesa**

O sobrenome é o último elemento do nome: ignoram-se as formas Júnior (Jr.) e Senior (Sr.), que devem ser omitidas; se o sobrenome contiver **preposições** ou **artigos** estes iniciarão a entrada da referência.

**Ex:** [SMITH, Donald R.](http://virtua.uel.br:8000/cgi-bin/gw_46_4_2/chameleon?host=virtua.uel.br%2b1111%2bDEFAULT&search=SCAN&function=INITREQ&SourceScreen=CARDSCR&sessionid=2010073010075012732&skin=uel2&conf=.%2fchameleon.conf&lng=pt&itemu1=1003&u1=1003&t1=Smith,%20Donald%20R.&elementcount=3&pos=1&prevpos=7&rootsearch=1&beginsrch=1) GREENE, Graham. LE CARRÉ, John.

#### **g) Sobrenomes na língua francesa**

O sobrenome é o último elemento do nome; se o sobrenome contiver um **artigo** ou um **artigo contraído** com uma **preposição**, iniciar-se- a entrada pelo artigo ou pelo artigo contraído; sobrenomes compostos se iniciam pelo primeiro elemento do sobrenome.

**Ex**: BEAUVOIR, Simone de. LA FONTAINE, Jean de. DU MÉRIL, Edélestand Pontas. SAINT-EXUPÉRY, Antoine de.

#### **h) Sobrenomes na língua italiana**

O sobrenome é o último elemento do nome; se o sobrenome contiver **artigo** ou p**reposição**, iniciar-se-á a entrada pelo artigo ou preposição.

**Ex:** ECO, Umberto. DA PONTE, Lorenzo.

#### **i) Sobrenomes nas línguas chinesa e húngara**

O sobrenome é o primeiro elemento do nome.

**Ex:** MAO, Tse-Tung. MOLNÁR, Ferenc.

## **j) Obras com organizador, coordenador, compilador, etc...**

Quando houver indicação de responsabilidade pelo conjunto da obra, em coletâneas de vários autores, a entrada deve ser pelo responsável, seguida da abreviatura do tipo de participação entre parênteses, minúsculo e no singular (**org., comp., ed., coord**., entre outros)

**Ex**.: GARCIA, J. (org.).

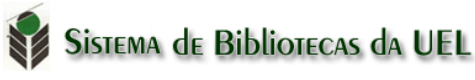

#### **k) Entradas para Papas, Bispos e outras entidades religiosas.**

Acrescentar a designação (Papa, Bispo, Cardeal, etc...) ao nome da entidade religiosa.

**Ex:** PIO XII, Papa. GREGÓRIO I, Papa. ALBANO, Arcebispo de Londrina. BESSARION, Cardeal.

## **Pessoa Jurídica**

São consideradas pessoa jurídica: (órgãos governamentais, empresas, associações, entre outros). A entrada deve ser pela forma conhecida ou como é destacada no documento, podendo ser por extenso ou abreviada.

## **a) Órgãos governamental de administração direta (Ministério, Secretarias e outros).**

Deve-se indicar a entrada pelo nome nome do órgão superior ou pelo nome da jurisdição a que pertence (País, Estado ou Município).

**Ex.**: BRASIL. Ministério da Saúde. PARANÁ. Secretaria da Educação. LONDRINA. Prefeitura Municipal

*Quando estado e município forem homônimos, acrescentar, entre parênteses (Estado) ou (Município)*

SÃO PAULO (Estado). Secretaria de Educação. RIO DE JANEIRO (Município). Secretaria do Meio Ambiente

#### **b) Entidades independentes, empresas, universidades etc...**

**Ex.**: UNIVERSIDADE ESTADUAL DE LONDRINA. CACIQUE CAFÉ SOLÚVEL. IBGE. *(Forma conhecida*)

*Quando a instituição for homônima, acrescenta-se depois do nome entre parênteses a unidade geográfica*.

MUSEU NACIONAL (Brasil) MUSEU NACIONAL (Portugal)

- **c) Conselhos e Associações**
	- Ex.: CONSELHO FEDERAL DE BIBLIOTECONOMIA. ASSOCIAÇÃO BRASILEIRA DE CIÊNCIA POLÍTICA.

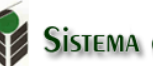

## **d) Quando houver mais de um autor (pessoa jurídica)**

BIBBLIOTECA NACIONAL (Brasil); MUSEU NACIONAL (Brasil).

## **Publicações anônimas ou não assinadas**

Entrar diretamente pelo título, sendo a primeira palavra impressa em maiúsculo.

Ex.: ECONOMIA política das telecomunicações. O FINANCIAMENTO da saúde no Brasil.

## **2.2.2 Indicação do título**

O **título** deve ser reproduzido tal como aparece na obra, devendo ser destacado dos demais elementos da referência (negrito, itálico ou sublinhado).

## **- Subtítulo**

Indica-se o subtítulo após o título, precedido por dois pontos (:). O subtítulo não deve ser destacado.

Ex.: **Sistema de retroação e controle**: aplicações para engenharia, física e biologia.

- Em Caso em que o título inicie por um artigo (definido ou indefinido), deve ser grafado em maiúsculo o artigo e a palavra subsequente.
- Em situações em que o título e subtítulo forem longos, podem-se suprimir as últimas palavras, desde que não se altere o sentido. A supressão deve ser inserida por reticências entre colchetes. [...]

## **2.2.3 Dados de edição**

É indicada a partir da segunda edição, deve ser transcrita utilizando-se abreviaturas dos numerais ordinais e da palavra edição, ambas na língua do documento.

Ex: 2. ed.  $5^{\text{th}}$  ed.

## **2.2.4 Dados da publicação**

#### **a) Local**

O local deve figurar na referência tal como aparece na publicação. Quando houver mais de um local para uma editora, indica-se o que estiver em destaque ou aparecer em primeiro lugar.

Quando não for mencionado, utilizar-se a expressão *sine loco***,** abreviada, entre colchetes [*S. l*.].

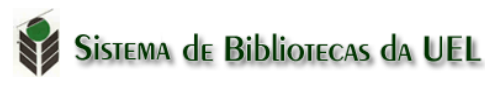

Quando o local não aparece no documento, mas pode ser identificado, indicar entre colchetes.

Em caso de cidades homônimas, acrescenta-se a sigla do estado ou do país, separados por vírgula.

**Ex**: Rio Negro, PR Rio Negro, MS Viçosa, RN Toledo, MG Toledo, PR Toledo, España

#### **b) Editora**

Deve ser citada tal como aparece na obra, suprimindo a natureza jurídica ou comercial (Ltda, Cia, S.A, etc...).

Duas editoras com locais diferentes: indicam-se as duas com seus respectivos locais, separadas por ponto e vírgula. Documentos com três ou mais editoras, indica-se a primeira ou a que estiver em destaque.

**Ex:** Rio de Janeiro: Campus; São Paulo: Editora Atlas.

Duas editoras com o mesmo local, citam-se as duas separadas por dois pontos

**Ex**: São Paulo: Atheneu: Saraiva.

Editoras comerciais homônima a uma instituição, indicar a palavra Editora tal como aparece na obra por extenso ou abreviado.

**Ex**: Editora Senac Ed. UFMG.

Quando a editora (pessoa jurídica) também for autora da obra, indicar no campo Editora, a forma abreviada, desde que esta conste no documento.

BRASIL. Ministério da Cultura (Autor) MinC (editora)

Se a Editora não estiver indicada na obra, utilizar a expressão *sine nomine,* abreviada, entre colchetes [*s. n*.].

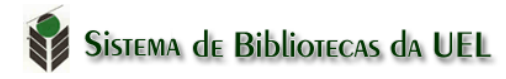

### **c)) Data**

Quando não for identificada a data de publicação, distribuição, copirraite, impressão, entre outros, deve-se indicar entre colchetes:

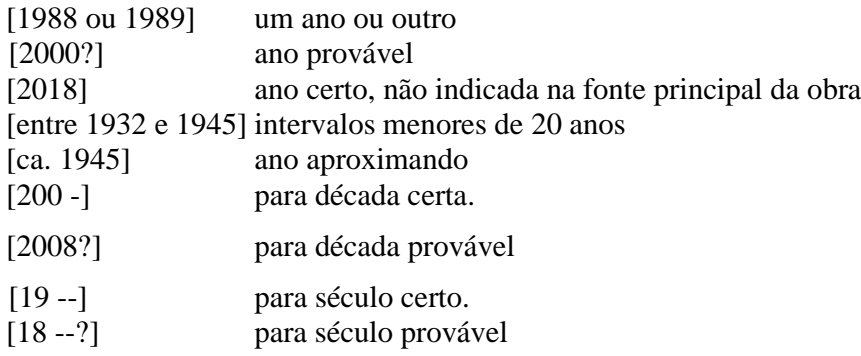

#### **Obs: Na ausência do local, editora e ano, abrir colchetes:**

**Ex:** [*S.l.: s.n*., 19--]. [*S.l.: s.n*.], 1999. São Paulo: [*s.n*., 19--].

Em obras com vários volumes, produzidos em períodos diferentes, indicar o ano mais antigo e o mais recente da publicação, separados por hífen.

**Ex:** 1935-1940. 3 v.

#### **Mês**

Abreviar o mês até a terceira letra no idioma original da publicação.

Se a publicação indicar mais de um mês ou estação, indicar o início e final do período.

**Ex**: jul./dez. 2018.

*Obs: O mês de maio não deve ser abreviado.*

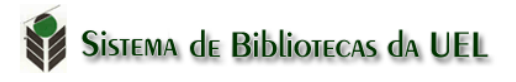

## **2.3 Ordem dos Elementos na Referência**

## **Monografia Considerados no Todo**

São considerados Monografia no todo (livro e/folheto, manual, guia, catálogo, enciclopédia, dicionário, entre outros) e trabalhos acadêmicos (tese, dissertações, trabalho de conclusão de curso, entre ouros) (ASSOCIAÇÃO BRASILEIRA DE NORMAS TÉCNICAS, 2018) O

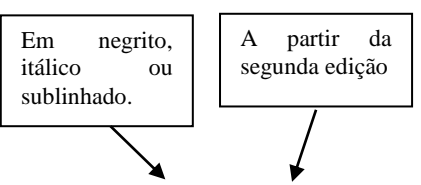

SOBRENOME, Nome; SOBRENOME, Nome; SOBRENOME, Nome. **Título.** edição. Local de publicação: Editora, ano. Número de páginas.

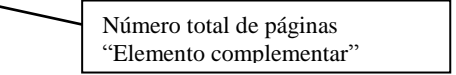

#### **Elementos Essenciais**

**Ex:** PINHO, Diva Benevides; VASCONCELOS, Marco Antonio Sandoval de. **Manual de economia.** 3. ed. São Paulo: Saraiva, 1998.

#### **Elementos Complementares**

*Com indicação de série, coleção, bibliografia, ISBN, etc...*

KNAPP, Wolfgang. **O que é editora**. São Paulo: Brasiliense, 1992. 93p. (Primeiros passos, 176). Bibliografia: p. 91-92. ISBN: 85-1101-176-5.

#### *Com indicação de páginas*

PINHO, Diva Benevides; VASCONCELOS, Marco Antonio Sandoval de. **Manual de economia.** 3. ed. São Paulo: Saraiva, 1998. 250 p.

#### *Com indicação de tradução*

TILLICH, Paul. **Teologia da cultura**. Tradução de Jaci Correia Maraschin. São Paulo: Fonte Editorial, 2009. 272 p. Título original: Theology of Culture

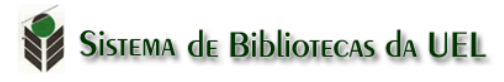

## *Com indicação de volume*

BITTAR, Carlos Alberto. **Curso de direito civil**. Rio de Janeiro: Forense Universitária, 1994. v. 2 (*volume citado*)

**Ou**

BITTAR, Carlos Alberto. **Curso de direito civil**. Rio de Janeiro: Forense Universitária, 1994. 3 v. (*quantidade de volumes da obra*)

**Capítulo de Livro**

**Com autoria especial (autor do capítulo diferente do autor do livro)**

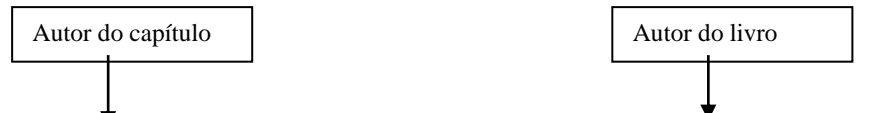

SOBRENOME, Nome. Título do capítulo. *In*: SOBRENOME, Nome. **Título do livro**. edição. Local: Editora, ano. p. inicial-final.

- **Ex.:** ARCHER, Earnest R. Mito da motivação. *In*: BERGAMINI, Cecília; CODA, Roberto (org.). **Psicodinâmica da vida organizacional**: motivação e liderança. 2. ed. São Paulo: Atlas, 1997. p. 23-46.
- **Sem autoria especial (quando o autor do livro for o mesmo do capítulo).**

SOBRENOME, Nome. Título do capítulo. *In:* SOBRENOME, Nome. **Título do livro**. edição. Local: Editora, ano. p. inicial-final

**Ex**: FOUCAULT, Michel. A prosa do mundo. *In:* FOUCAULT, Michel. **As palavras e as coisas.** São Paulo: Martins Fontes, 2000. p. 23-58.

## *Com indicação de volume*

RODRIGUES, Silvio. Da cláusula penal. *In*: RODRIGUES, Silvio. **Direito civil**: parte geral das obrigações. 28. ed. São Paulo: Saraiva, 2000. v. 2, p. 87-98.

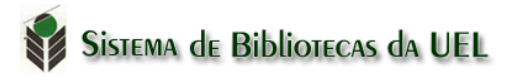

## **Artigo de Periódico**

SOBRENOME, Nome (Autor do artigo). Título do artigo. **Nome da Revista,** Local, v., n., p. inicial-final, mês (abreviatura) ano.

**Ex**: PEIXOTO, Fábio. Sua empresa não quer fera. **Exame,** São Paulo, v. 35, n. 738, p. 30-31, abr. 2001.

## **Coleção de publicação periódica**

TÍTULO PUBLICAÇÃO. Local, editora, data de início e de encerramento da publicação (se houver). ISSN. Quando necessário acrescentam-se elementos que possam melhor identificar o documento.

ANTÍTESES. Londrina: UEL, 2008-. ISSN: 1984-3356

**Fascículo de Periódico no todo**

TÍTULO DA PUBLICAÇÃO. local de publicação: editora. Volume, numeração do fascículo. data de sua publicação.

**Ex:** REVISTA BRASILEIRA DE BIOLOGIA. Rio de Janeiro: Sociedade de Biologia do Brasil, v. 58, n. 1, dez. 2000.

**Artigo e/ou matéria de Jornais**

SOBRENOME, Nome (Autor do artigo). Título do artigo. **Nome do Jornal,** Local de publicação, numeração do ano e/ou volume, número (se houver), página, dia mês e ano. Seção ou parte.

- **Ex:** CALTELANI, Clayton. Brasileiro vai trabalhar 60 dias a mais para se aposentar. **Folha de Londrina,** Londrina, ano 70, n. 21370, 30 nov. 2018. Folha Economia, p. 2.
- *Obs: Quando não houver Seção, Caderno ou parte, a paginação precede da data de publicação*

**Suplementos**

VIDELA, Ana Neuza Botelho. O design e seus desafios. **Projetica**, Londrina, v. 9, n. 2, p. 43-58, 2018. Supl. 1.

PESQUISA em Serviço Social. **Katálasys**. Florianópolis: UFSC, v. 10, 2007. Número especial. Disponível em: https://periodicos.ufsc.br/index.php/katalysis/issue/view/602. Acesso em: 22 nov. 2018.

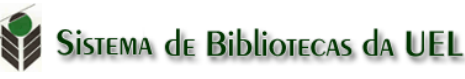

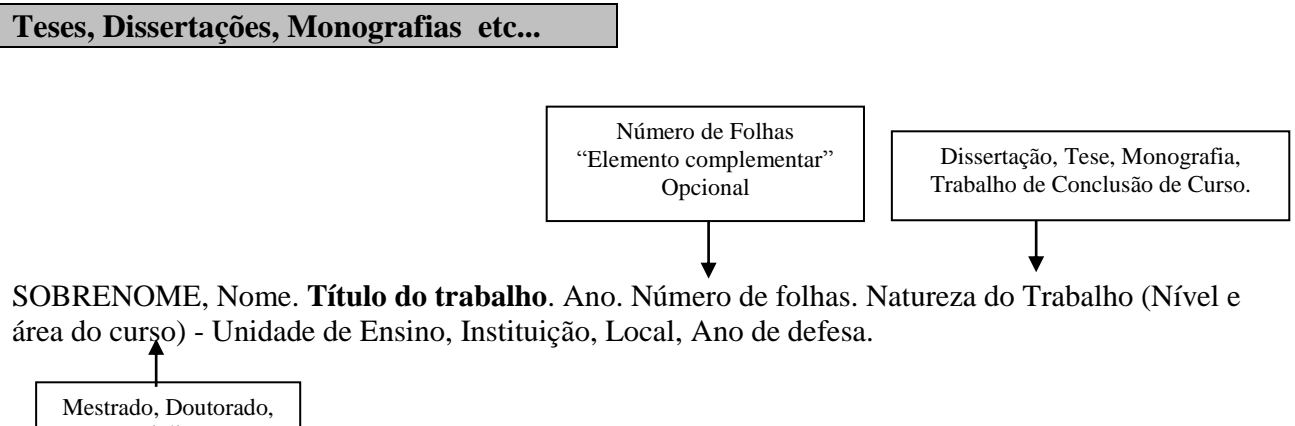

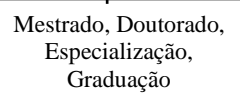

#### *Elementos essenciais*

**Ex**: MONTAGNA, Adelma Pistun. **Expressões de gênero no desenho infantil.** 2001. Dissertação (Mestrado em Educação) – Universidade Federal de Uberlândia, Uberlândia, 2001.

#### *Elementos Complementares*

VIEIRA, Ana Carolina Rampazzo. **Relações públicas pessoais**: estudo sobre um novo cenário de atuação para o profissional de relações pública. 2010. 127 f. Trabalho de Conclusão de Curso (Graduação em Comunicação Social – Relações Públicas) – Universidade Estadual de Londrina, Londrina, 2010.

BELLO, Juliana da Silva. **Os tempos da Lavoura**. Orientador: Miguel Heitor Braga Vieira. 2018. 96 f. Dissertação (Mestrado em Letras) - Universidade Estadual de Londrina, Londrina, 2018.

#### **Documentos traduzidos**

SOBRENOME, Nome (autor da obra). **Título traduzido**. Tradução de (Autor da tradução). Local: Editora, ano. nº de páginas. Tradução de: Título no idioma original.

**Ex**: TILLICH, Paul. **Teologia da cultura**. Tradução de Jaci Correia Maraschin. São Paulo: Fonte Editorial, 2009. 272 p. Título original: Theology of Culture

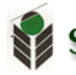

#### **Documentos com ilustrador**, **revisor, orientador, etc.**

Quando a obra indicar como responsável (revisor, ilustrador, orientador, entre outros) podem ser acrescentados após o título. Quando houver mais de 3 (três), pode se utilizar a expressão *et al*.

#### **Ex**:

ALENCAR, José de. **O tronco do ipe**: romance brasileiro. Ilustração de Pedro Riu. São Paulo: Melhoramentos, 1962.

#### **Documentos Extraídos em Meio Eletrônico**

## **E-book**

REIS, Paulo. Paulo Reis. **Arte de vanguarda no Brasil**: os anos 60. Rio de Janeiro: Zahar, 2006. *E-book.* Disponível em: http://lectio.com.br/dashboard/midia/detalhe/1238. Acesso em: 21 nov. 2018.

## **Teses, Dissertações, Monografias etc... em meio eletrônico**

FIGUEIREDO, Daniel de Oliveira. **Roteiros para leitura de argumentação na charge**. 2018. Tese (Doutorado em Estudos da Linguagem) - Universidade Estadual de Londrina. Londrina, 2018. Disponível em: http://www.bibliotecadigital.uel.br/document/?code=vtls000219476. Acesso em: 21 nov. 2018.

#### **Páginas da Internet**

SOBRENOME, Nome. **Título da página**. Local: editora, ano. Disponível e[m:](http://www.editora.com.br/) [http:/www.editora.com.br.](http://www.editora.com.br/) Acesso em: 23 maio 2010.

Não destacar subtítulo

**Ex:** CALDAS, Juarez. **O fim da economia**: o começo de tudo. Disponível em: [http:/www.caldasecon.com.br. Acesso em](http://www.caldasecon.com.br/): 23 abr. 2010.

OLIVEIRA, José Palazzo M. de. **A perda da memória ou a preservação digital**. [Porto Alegre], 2005. Disponível em: https://www.palazzo.pro.br/Wordpress/?p=40. Acesso em: 26 jul. 2010.

*Obs: Caso não conste a data no documento eletrônico, utilizar na citação a data de acesso do documento.*

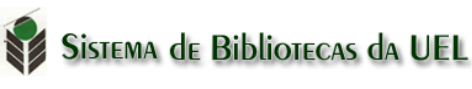

## **Artigo de periódico (meio eletrônico)**

As referências de artigos e/ou matéria de publicação periódica deve ser acrescido o DOI (se houver) e de informações quanto da descrição física (CD-ROM, *online*, entre outros)

SOBRENOME, Nome. Título do artigo. **Nome da Revista**, Local, v. , n. , mês (abreviado) ano. Disponível e[m: http:/www.editora.com.br. Acesso em:](http://www.editora.com.br/) 26 jul. 2010.

**Ex**: BAGGIO, Rodrigo. A sociedade da informação e a infoexclusão. **Ciência da Informação**, Brasília, v. 29, n. 2, maio/ago. 2000. Disponível em: http://www.scielo.br/cgi-bin/wxis.exe/iah. Acesso em: 26 jul. 2010.

MONTEIRO, Elizabete Cristina de Souza de Aguiar; SANT'ANA Ricardo César Gonçalves. Infraestrutura de conhecimento e o papel da biblioteca digital no gerenciamento de dados. **Informação & Informação**, Londrina, v. 7, n. 2, p. 25-44, jul./dez. 2018. DOI: http://dx.doi.org/10.5433/2317-4390.2018v7n2p25. Disponível em: http://www.uel.br/revistas/uel/index.php/infoprof/article/view/34407. Acesso em: 21 nov. 2018.

**Correspondência**

Inclui bilhete, carta, cartão, entre outros

Remetente (autor). [Título ou denominação]. Destinatário: (se houver): local, data e descrição física (tipo). Quando necessário, acrescentam-se elementos complementares para melhor identificar o documento.

## **E-mail:**

**Ex**: SILVA, Mário. **Repositório de dados**. Destinatário: Antônio de Moraes. São Paulo, 4 ago. 2018. 1 mensagem eletrônica.

SOUZA, Jose Carlos. **Sobre o que escrever?** Destinatário: Maria Clara Ruiz. [*S. l.*], 12 jan. 2018. 1 mensagem eletrônica.

## **Postal**

MURIEL, Carla. [**Correspondência**]. Destinatário: Rodrigo Alvarenga. [São Paulo], 1989. 1 cartão postal

- **Cd-rom**
- Ex: RIO DE JANEIRO. Prefeitura Municipal. Subsecretaria de Desenvolvimento Institucional. **Organização básica do poder executivo municipal**. Rio de Janeiro: Unisys Brasil, 1996. CD-ROM.

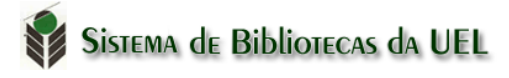

## **Documentos Jurídicos: Leis, Decretos e Portarias, Jurisprudência, etc...**

## *Leis, Decretos, Portarias, etc...*

JURISDIÇÃO. Lei nº ....., data completa. Ementa. **Título da publicação**, local, volume, fascículo e data da publicação. Nome da seção, página inicial e final.

## **Ex:**

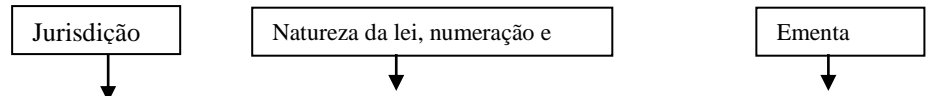

BRASIL. Decreto-lei n° 2423, de 7 de abril de 1998. Estabelece critérios para pagamento de gratificações e vantagens pecuniárias as titulares de cargos e empregos da Administração Federal direta e autárquica e dá outras providências. **Diário Oficial da União**: seção 1, Brasília, D.F, pt. 1, p. 6009, 8 abr. 1998.

LONDRINA**. Lei nº 8.490, de 22 de agosto de 2001**. Implanta a Agenda 21 do município de Londrina e dá outras providências. Londrina: Câmara Municipal, 2001. Disponível em: http://www.londrina.pr.gov.br/index.php?option=com\_content&view=article&id=286&Item id=338&limitstart=1. Acesso em: 22 nov. 2018.

## *Jurisprudência (Acórdãos e demais Sentenças das Cortes ou Tribunais)*

AUTOR (entidade coletiva responsável pelo documento). Nome da Corte ou Tribunal. Ementa (quando houver). Tipo e número do recurso (apelação, embargo, *habeas- corpus*, mandado de segurança, etc.). Partes litigantes (precedida da palavra Apelante/Apelada). Nome do relator precedido da palavra "Relator". Local, data. Dados da publicação que publicou. Voto vencedor e vencido, quando houver.

## **Ex:**

BRASIL. Tribunal Regional Federal (5. Região). Apelação cível nº 42.441-PE (94.05.016-6). Recorrente: Edilemos Mamede dos Santos e outros. Recorrido: Escola Técnica Federal de Pernambuco. Relator: juiz Nereu Santos. Recife, 4 de março de 1997. **Lex**: Jurisprudência do STJ e Tribunais Regionais Federais, São Paulo, v. 10, n. 103, p. 558-562, mar. 1998.

## *Portarias e Resoluções*

AUTOR. (Entidade coletiva responsável pelo documento). Tipo de documento, número e data (dia, mês e ano). Ementa (quando houver). Dados da Publicação que publicou.

#### **Ex:**

BRASIL. Secretaria da Receita Federal. Portaria nº 1.880, de 24 de dezembro de 2013. Dispõe sobre a dispensa de apresentação de documentos com firma reconhecida no âmbito da Secretaria da Receita Federal do Brasil nos casos em que especifica. **Diário Oficial da União**: seção 1, Brasília, DF, ano 150, n. 250, p. 37, 26 dez. 2013.

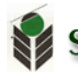

## **Ex:**

CONSELHO FEDERAL DE EDUCAÇÃO. Resolução CONFEF nº 262/2013, de 18 de novembro de 2013. Dispõe sobre Especialidade Profissional em Educação Física na área de Fisiologia do Exercício e do Esporte. **Diário Oficial da União**: Seção 1, Brasília**,** DF, n. 228, p. 159, 25 nov. 2013. Disponível em: http://www.confef.org.br/extra/resolucoes/ conteudo.asp?cd\_resol=334&textoBusca=. Acesso em: 15 fev. 2018.

## *Constituição*

## *Elementos essenciais*

BRASIL. [Constituição (1988)]. **Constituição da República Federativa do Brasil**. 27. ed. São Paulo: Saraiva, 1991.

## *Elementos complementares*

BRASIL. [Constituição (1988)]. **Constituição da República Federativa do Brasil**. Organizado por Alexandre de Moraes. 30. ed. São Paulo, SP: Atlas, 1991. 446 p.

## *Código*

BRASIL. **Código civil.** Organização dos textos de Maurício Antônio Ribeiro Lopes. 5. ed. São Paulo: Revista dos Tribunais, 2000.

*Resoluções*

UNIVERSIDADE ESTADUAL DE LONDRINA. Conselho de Ensino, Pesquisa e Extensão. **Resolução CEPE/CA nº 136/2013**. Estabelece a criação e regulamentação do Repositório Institucional da Universidade Estadual de londrina – RI-UEL. Londrina: CEPE, 2013. Disponível em: https://sistemas.uel.br/atonormativo/index;jsessionid=- 9gc2ZpYrqwjTEPRejkCMvhKigSsy5QbIZ3nwmD3.srv-171. Acesso em: 22 nov. 2018.

**Verbete de Dicionário/Enciclopédias**

EMPIRIOCRITICISMO*. In*: ABBAGNANO, Nicola. **Dicionário de filosofia**. São Paulo: M. Fontes, 2000. p. 326.

CIÊNCIA da informação. *In:* WIKIPEDIA: a enciclopédia livre. Disponível em: https://pt.wikipedia.org/wiki/Ci%C3%AAncia\_da\_informa%C3%A7%C3%A3o. Acesso em: 22 nov. 2018.

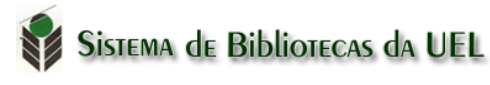

## **Trabalho Apresentado em Evento**

## **São considerados eventos: Seminários, Congressos, Simpósios, Encontros, entre outros**

### *Evento no todo em monografia.*

NOME DO EVENTO (em maiúsculo, por extenso), número de ocorrência (algarismo arábico, seguido de ponto), ano, local de realização. Tipos de publicação seguido de [...] (**Anais** [...]**, Proceeding** [...]**, Caderno de resumos** [...], dentre outros). Local de publicação: Editora, ano.

ENCONTRO NACIONAL DE PESQUISA EM CIÊNCIA DA INFORMAÇÃO, 19., 2018, Londrina. **Anais** [...]. Londrina: ANCIB: UEL, 2018.

SEMINÁRIO DE ENSINO, PESQUISA E ESTENSÃO, 9.; ENCONTRO DE INICIAÇÃO CIENTÍFICA, 3., 1994, Campo Grande. **Anais** [...]. Campo Grande: UFMGS, 1994. 374p.

## *Evento no todo em publicação periódica*

CONGRESSO BRASILEIRO: PESQUISA & DESENVOLVIMENTO EM DESIGN, 13., 2018, Londrina. **Projética**, Londrina: UEL, v. 9, n. 2, 2018. Suplemento

*Trabalho publicado em anais, proceeding, etc..*

AUTOR. Título do trabalho. *In*: NOME DO EVENTO, n., ano, Local. **Anais** [...]. Local de publicação: Editora, ano. página inicial-final.

## **Ex:**

GARCIA, Flávio. A zoologia aplicada no Brasil. *In*: CONGRESSO BRASILEIRO DE ZOOLOGIA, 34., 2002, Itajaí. **Anais [...].** Itajaí: UNIVALI, 2002. p. 54-67.

#### **Bíblia**

BÍBLIA. Idioma. **Título da obra.** Tradução ou versão. Local: Editora, data de publicação. Total de páginas. Notas (se houver).

**Ex:** 

BIBLIA. Português. **Bíblia sagrada**. Tradução por Padre Francisco Zbik. Rio de Janeiro: Paumape, 1980.

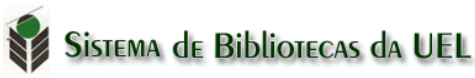

## **Entrevista**

O primeiro elemento deve ser o entrevistado

## **Ex:**

PERSICHETTI, Simonetta. Ética e equilíbrio entre texto e imagem. [Entrevista concedida a] Hélio Campos Mello. **Discursos Fotográficos**, Londrina, v. 5, n. 7, p. 255-262, jul./dez. 2009.

## **Resenha**

SOBRENOME, nome. Título da obra original**.** Local: editora, ano. Resenha de: SOBRENOME, nome. (Autor da resenha). **Título da resenha**. Dados do documento onde a resenha foi publicada.

## **Ex:**

KARP, Vasquez. Ferrovia e fotografia no Brasil da Primeira República**.** São Paulo: Metalivros, 2008. 287 p. Resenha de: BONI, Paulo César. Mais uma agradável viagem de trem. **Discursos Fotográficos**, Londrina, v. 5, n. 6, p. 247-254, jan./jun. 2009.

## **Obras adaptadas**

Para obras adaptadas a entrada deve ser pelo responsável pela adaptação.

Ex:

CAMPOS, José Alberto Lima. **Os miseráveis**. [Adaptado da obra de] Victor Hugo. Rio de Janeiro: Edições Consultor, 1997. 71p.

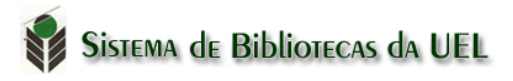

# **3 CITAÇÕES**

"É a menção, no texto, de uma informação colhida em outra fonte." (ASSOCIAÇÃO BRASILEIRA DE NORMAS TÉCNICAS, 2002a, p.1).

Podem ser:

- **Direta** (literal ou textual) Transcrição de palavras ou trechos de outro autor e podem ser apresentadas de duas formas:
	- Inseridas entre aspas duplas, no meio do texto, se ocuparem até três linhas. As aspas simples são indicadas para citações no interior da citação;
	- As citações com mais de três linhas devem ser apresentadas em **parágrafo próprio**, com recuo de **4 cm** a partir da margem esquerda, **espaço simples,** com fonte menor da utilizada no trabalho e sem aspas.

**Indireta** (conceptual) – Consiste na reprodução das ideias de outro autor, sem transcrição literal.

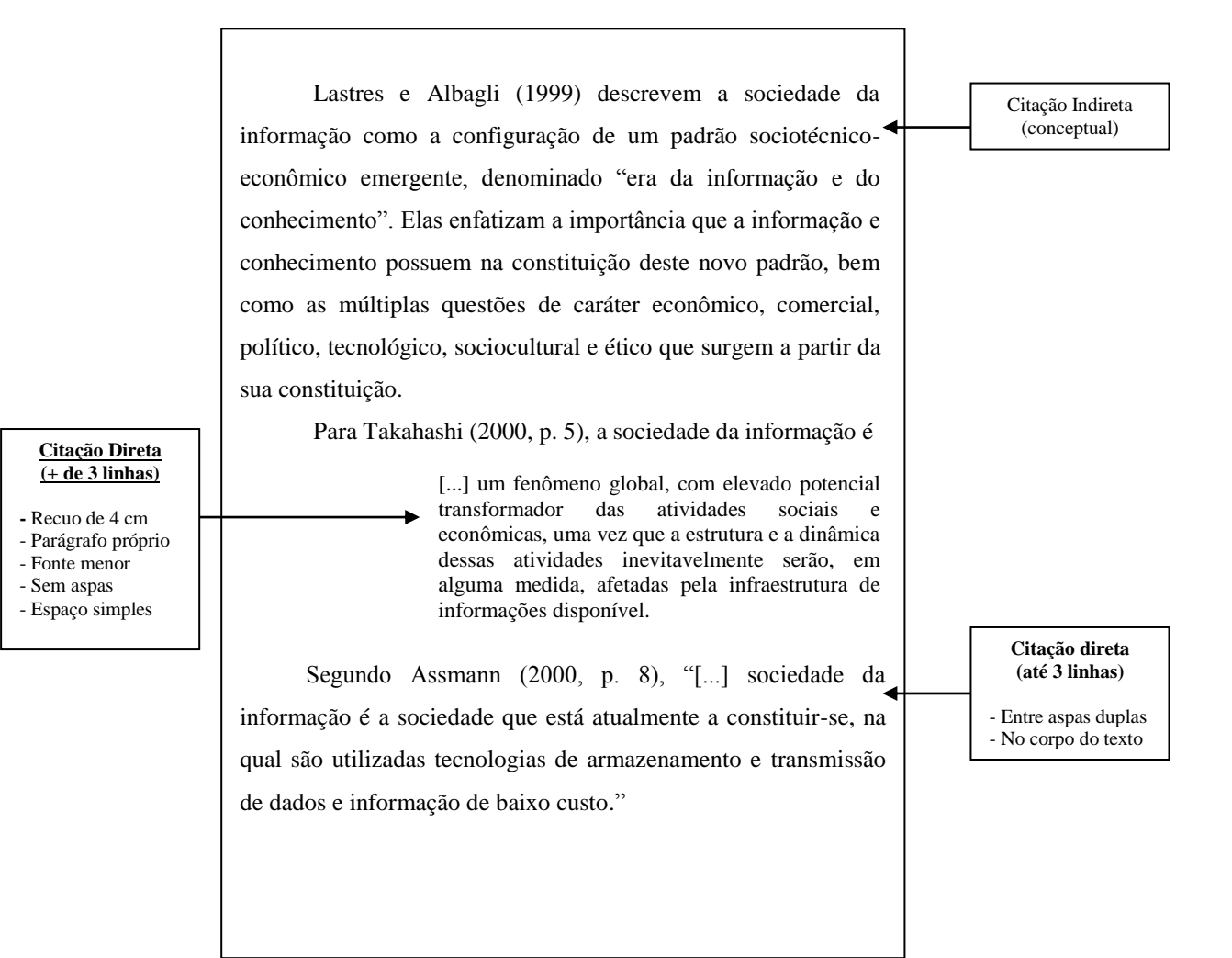

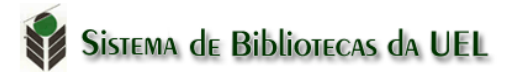

#### **3.1 Sistema Autor-Data**

Neste sistema, a indicação da fonte deve ser pelo sobrenome do autor, instituição responsável ou pelo título, seguida da data de publicação entre parênteses e a(s) página(s) se a citação for direta, separados por vírgula.

#### *Introduzindo o autor na sentença:*

*A*s chamadas pelo sobrenome do autor, instituição responsável ou título, devem figurar em letras maiúscula e minúscula, indicando-se apenas a data entre parênteses, acrescida da(s) pagina(s), quando for citação direta.

Para citações indiretas, o número da página é opcional.

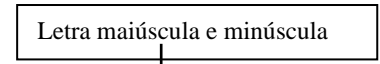

Ex: Segundo Garófalo (1998, p. 70) "[...] genericamente, a macroeconomia é concebida como o ramo da ciência."

#### **OU** *mencionando o autor no final da citação*

Nas citações onde o(s) autor(es) aparece (m) entre parêntese no final da frase, colocar em letras maiúsculas.

Letras maiúsculas

Ex: "Genericamente, a macroeconomia é concebida como o ramo da ciência." (GARÓFALO, 1998, p. 70).

#### *Citações com dois autores*

- Citações onde são mencionados dois autores, separar por ponto e vírgula quando estiverem citados dentro dos parênteses. Ex: (PINHEIRO; CAVALCANTI, 2000, p. 102).
- Quando os autores estiverem incluídos na sentença, utilizar o (e) Ex: Pinheiro e Cavalcanti (2000, p. 102).

#### *Citações com três autores*

- Dentro do parêntese, separar por ponto e vírgula Ex: (RUSSO; FELIX; SOUZA, 2000, p. 2).
- Incluídos na sentença, utilizar virgula para os dois primeiros autores e (e) para separar o segundo do terceiro. Ex: Russo, Felix e Souza (2000, p. 2).

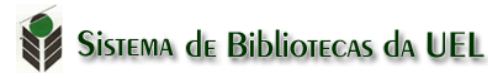

## *Citações com mais de três autores*

Indicar o primeiro autor seguido da expressão *et al.* **Ex**: (SILVA *et al*., 2003). Silva *et al*. (2003).

*Para citações de diversos documentos de um mesmo autor*, publicados no mesmo ano, utilizar o acréscimo de letras minúsculas, ordenados alfabeticamente após a data e sem espacejamento. **Ex**: (SILVA, 1999a, 1999b).

*As citações indiretas de diversos documentos de um mesmo autor*, publicados em anos diferentes, separar as datas por vírgula. **Ex**: (ANDRADE, 1999, 2000, 2002).

*Para citações indiretas de vários documentos de diversos autores*, mencionados simultaneamente, devem figurar em ordem alfabética, separados por ponto-e-vírgula. **Ex**: (BACARAT, 2008; RODRIGUES, 2003).

*Para citações de obras que possuem mais de um volume* (RODRIGUES, 2000, v. 2, p. 56).

*Para citações de obras sem indicação de autoria ou responsabilidade*, mencionar a primeira palavra do título seguida de reticências e da data de publicação **Ex**: (INTERFERÊNCIA..., 2000, p. 20).

## *Citação de citaçã***o** *(apud***)**

Quando se transcreve palavras textuais ou conceitos de um autor, dito por um segundo autor, utiliza-se a expressão apud (citado por).

**Ex:** Segundo Neuman (1997 apud HELLER, 1999, p. 127) "A dominação não tem poder, como tal, não inclui a dominação de outros seres humanos."

## **Ou**

De acordo com Neuman (1997) "A dominação não tem poder, como tal, não inclui a dominação de outros seres humanos." (apud HELLER, 1999, p. 127).

#### **Ou**

"A dominação não tem poder, como tal, não inclui a dominação de outros seres humanos." (NEUMAN, 1997 apud HELLER, 1999, p. 127).

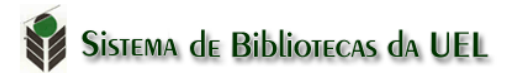

## **3.2 Sistema Numérico**

Se for adotado o sistema numérico, as citações dos documentos devem ter numeração única e consecutiva, em algarismos arábicos, remetendo à lista de referências ao final do texto, do capítulo ou parte, na mesma ordem em que aparece no texto. Não se inicia nova numeração a cada página.

## **3.3 Notas de Referencia**

A numeração das notas de referência é feita por algarismos arábicos, devendo ter numeração única e consecutiva. Não se inicia a numeração a cada página.

São impressas ao pé das páginas, separadas por uma barra horizontal de 5 cm.

Ex: "Pouco por força podemos, isso que é, por saber veio, todo o mal."<sup>15</sup>

- Na primeira citação de uma obra, a referência deve aparecer completa em nota de rodapé.
- As citações seguintes da mesma obra podem ser referenciadas de forma abreviada, utilizando as *expressões latinas.*

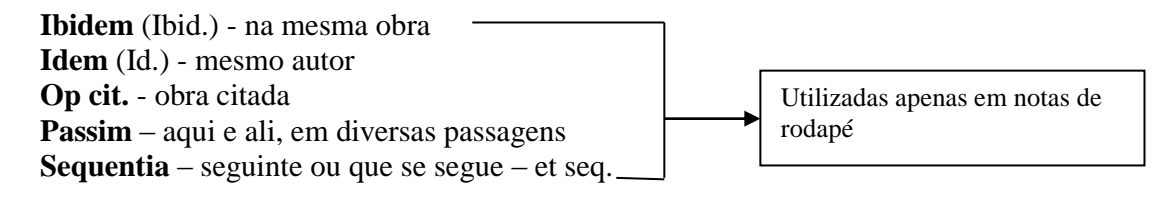

**Apud** - citado por (Citação de citação) **Sic** - assim (para indicar que no original está escrito desta forma)

- As notas devem estar localizadas na página em que aparecem as chamadas numéricas, evitando continuar na(s) página(s) seguinte(s).
- As notas devem ser alinhadas, a partir da segunda linha da mesma nota, abaixo da primeira letra da primeira palavra, de forma que o expoente fique destacado. Não deve conter espaço entre as notas.

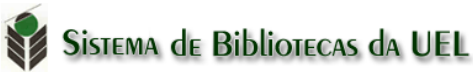

## **Ex: (Notas bibliográficas)**

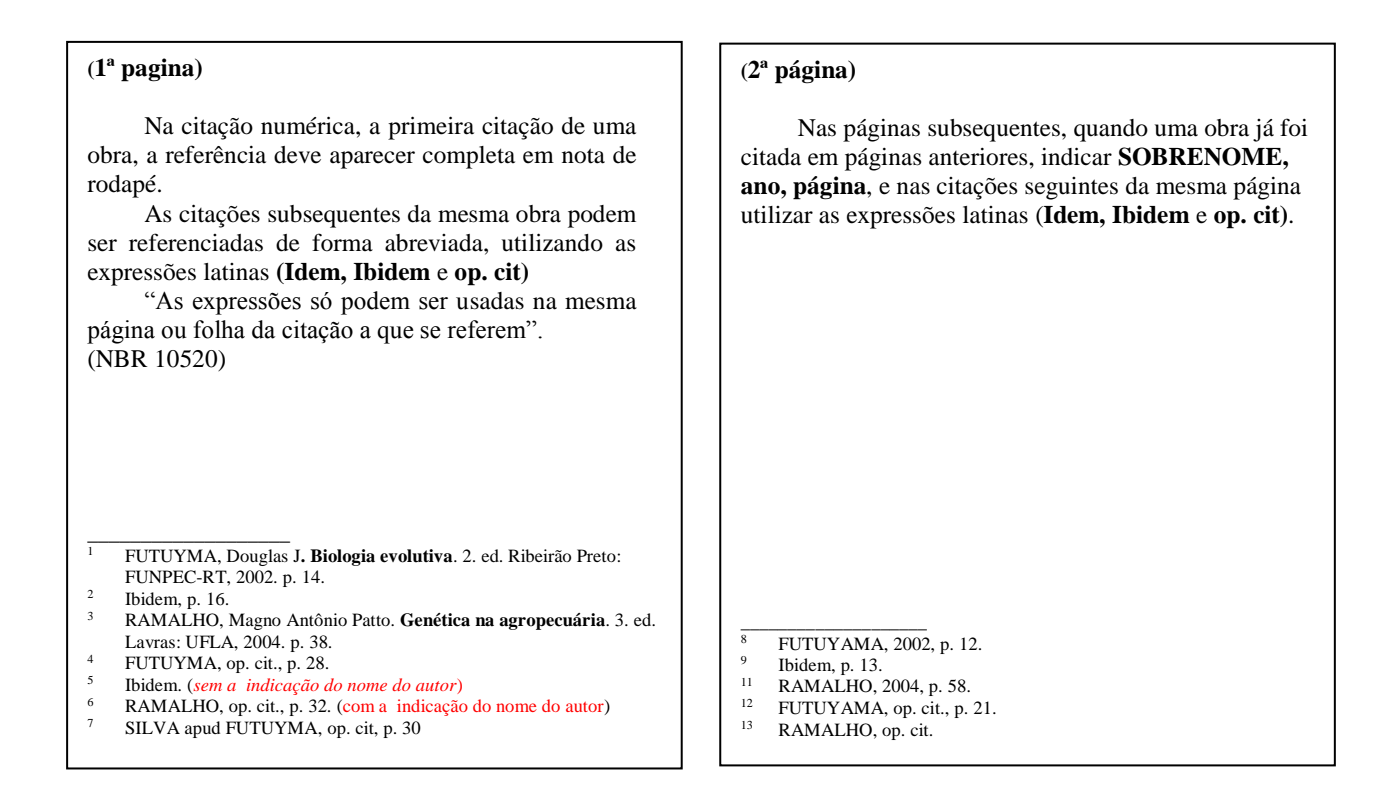

## **3.3 Supressões, Interpolações comentários, ênfase ou destaques**

Devem ser indicadas como segue:

- a) Supressões [...]: indicam interrupção ou omissão intencional de um pensamento sem alterar o sentido da citação. São utilizadas as reticências entre colchetes, no início, meio ou final da citação.
- b) Interpolações, acréscimos ou comentários: [...]
- c) Ênfase ou destaques: grifo, **negrito** ou *itálico:* Palavras ou expressões destacadas na citação, devem ser seguidas de uma das expressões: **grifo meu** ou **grifo nosso**, inseridas após a indicação da referência na citação.

**Ex:**

No caso do contrato administrativo, no entanto, a cláusula exorbitante adquire validade, vez que proveniente de lei e de princípios reguladores da atividade administrativa. A explicação é simples – tais cláusulas visam o estabelecimento de prerrogativas em favor de uma parte para o perfeito atendimento do interesse público

> [...] as **cláusulas exorbitantes** são as que excedem o direito comum para consignar uma vantagem ou uma restrição à administração ou ao contratado [...]. A **cláusula exorbitante** não seria lícita num contrato privado, porque desigualaria as partes na execução do avançado [...]. (MEIRELLES, 1997, p. 197, grifo nosso).

## **3.4 Para informações Verbais, Textos Traduzidos pelo Autor, Trabalhos em Fase de Elaboração**

- a) Para informações verbais obtidas em (palestras, debates, comunicações etc...), indicar na citação, entre parênteses, a expressão **informação verbal**, mencionando os dados disponíveis somente em nota de rodapé.
- b) Para citações com textos traduzidos pelo autor, deve-se incluir após a chamada da citação, a expressão **tradução nossa**, entre parênteses.
- c) Citação de trabalhos em fase de elaboração, indicar entre parênteses a expressão **em fase de elaboração**, indicando os dados disponíveis em nota de rodapé.

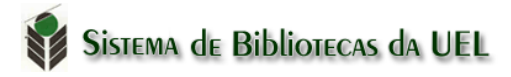

## **4 TABELAS E ILUSTRAÇÕES**

Para as tabelas e qualquer que seja a ilustração (desenho, esquemas, fluxogramas, fotografias, mapas, organogramas, plantas, quadros, entre outros), o título deve figurar na parte superior da mesma, seguida de seu número de ordem de ocorrência em algarismo arábico, travessão e o respectivo titulo.

Indicar a fonte consultada abaixo da tabela ou figura (elemento obrigatório). Utilizar fonte menor.

#### **Ex:**

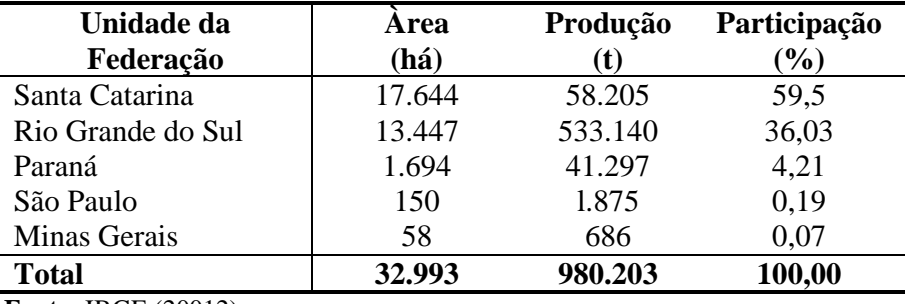

**Tabela 1** – Área e produção de maça no Brasil em 2011

**Fonte:** IBGE (20012)

*Quando se tratar de ilustração produzida pelo próprio autor do trabalho, indica-se:* 

**Fonte**: o próprio autor

Segundo o IBGE, as **tabelas se diferenciam dos quadros** porque nestes, os dados são limitados por linhas em todas as margens e nas tabelas as linhas de delimitação só aparecem nas partes superior e inferior.

#### **Ex:**

| Supermercado | Área de venda (m2) | Número de vagas<br>de estacionamento | Horário de<br>funcionamento |
|--------------|--------------------|--------------------------------------|-----------------------------|
| Loja 1       | 5000               | 800                                  | 9:00 às 22:00 horas         |
| Loja 2       | 5800               | 1200                                 | 9:00 às 22:00 horas         |
| Loja 3       | 3800               | 600                                  | 8:30 às 24:00 horas         |

**Quadro 1** – Caracterização dos supermercados

Fonte: Carvalho (2008)

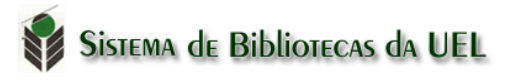

27

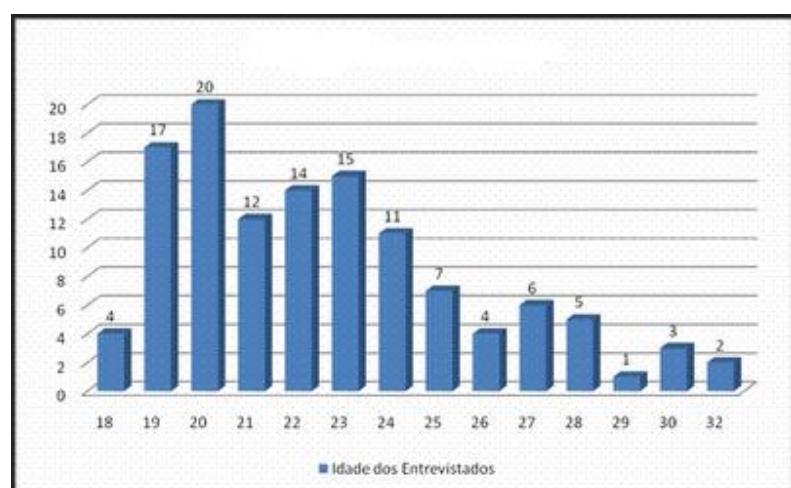

**Gráfico 3** – Idade dos entrevistados

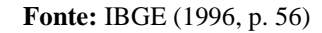

**Ex:**

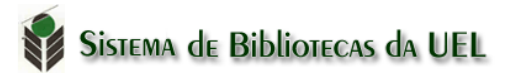

# **5 ELEMENTOS PRÉ-TEXTUAIS**

### **5.1 Apresentação do Sumário (NBR -14724 – 2011)**

- O sumário deve ser localizado como último elemento pré-textual;
- Enumerar as principais divisões, seções e outras partes de um documento, na mesma ordem em que a matéria nele se sucede;
- São empregados algarismos arábicos na numeração;
- O indicativo da seção deve ser alinhado na margem esquerda, precedendo o título, dele separado por um espaço;
- Os elementos pré-textuais não podem constar no sumário;
- O título de cada seção deve ser digitado com o mesmo tipo de letra em que aparece no corpo do texto;
- Não se utilizam pontos, hífen, travessão ou qualquer sinal após o indicativo de seção ou de título;
- Deve-se limitar a numeração progressiva da seção até a seção *quinária;*
- Quando houver mais de um volume, deve ser incluído o sumário de toda a obra em todos os volumes;
- **RECOMENDA-SE** que os títulos e subtítulos, se houver, sejam alinhados de forma que a primeira letra da primeira palavra fique abaixo do indicativo mais extenso.

# **Ex:**

#### **SUMÁRIO**

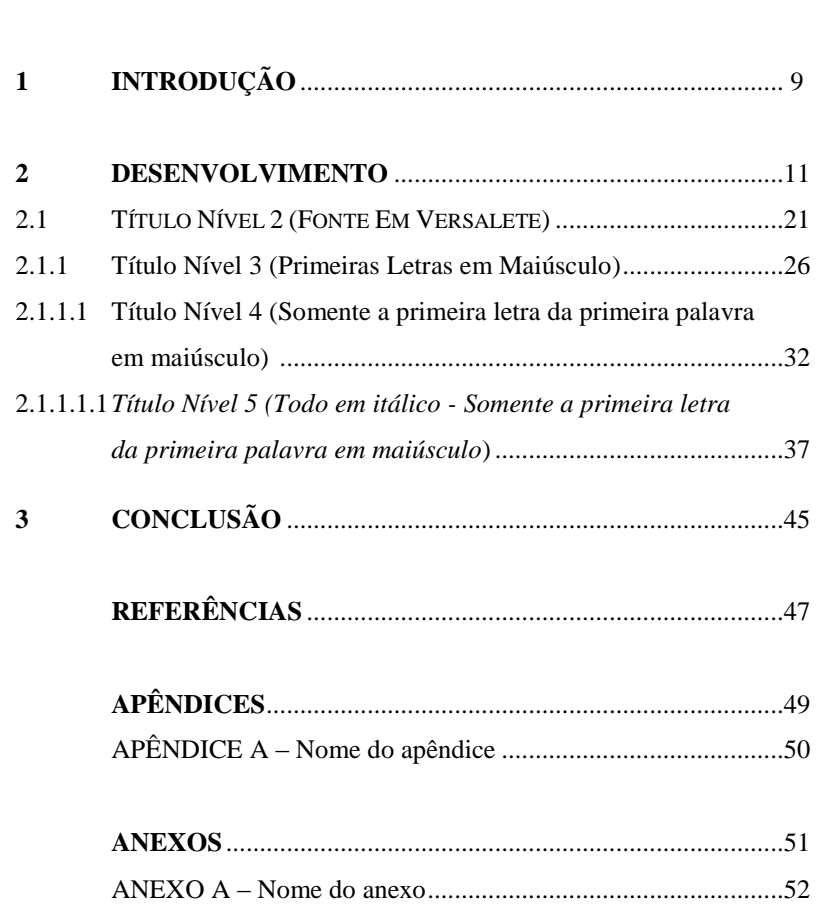

**Fonte:** Associação Brasileira de Normas Técnicas (2013)

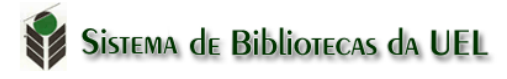

## **Configuração do sumário**

1) Selecionar o texto do sumário

- 2) Clicar na opção **Formatar** na barra de ferramentas
- 3) Escolher o item **tabulação**
- 4) Definir **a marca** de **15,5 cm**
- 5) Em preenchimento clicar no item **(2.....) -** escolher a opção **Defini**r e **OK**
- 6) Utilize o **TAB** para preenchimento das linhas no sumário.

## **5.2 Capa**

- Seguir as margens do trabalho.
- Deve conter: autor, título, local e ano.

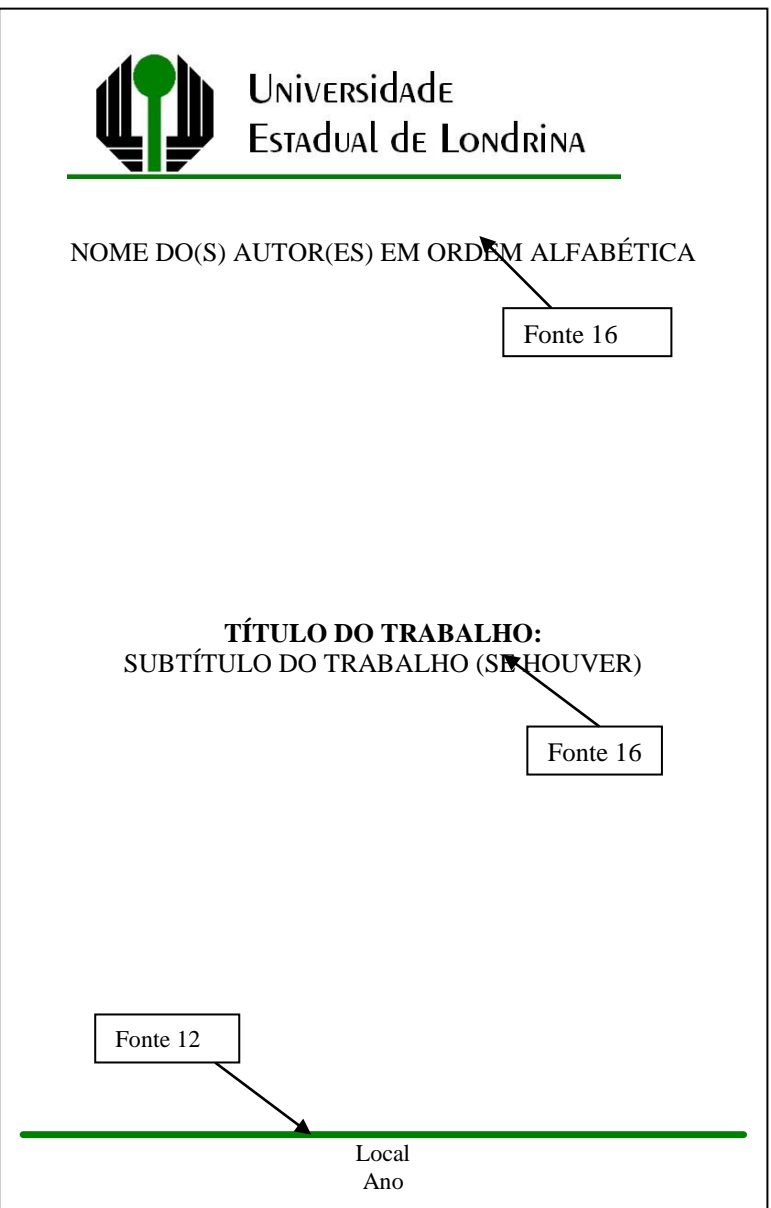

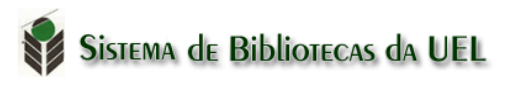

## **5.3 Folha de Rosto**

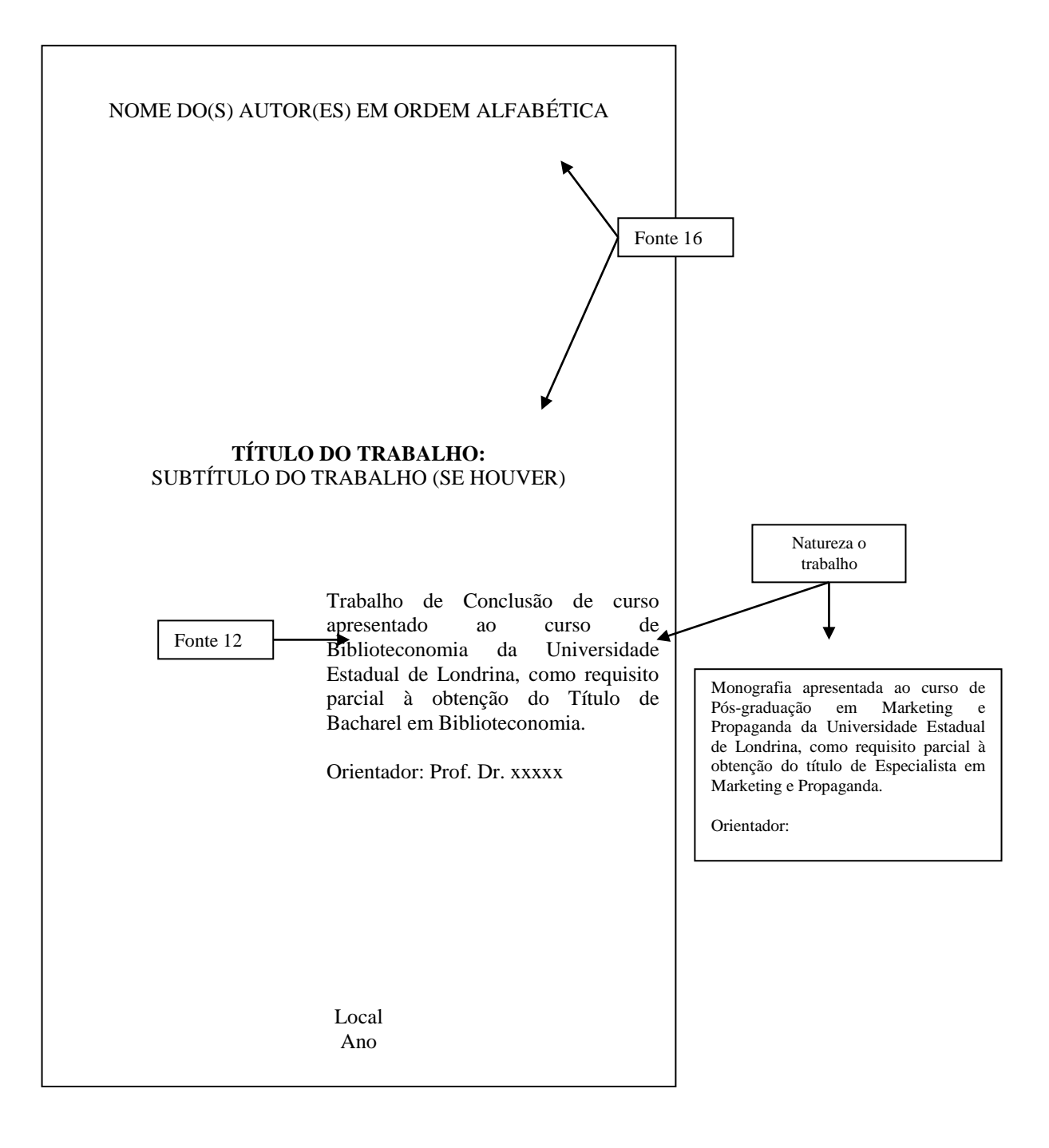

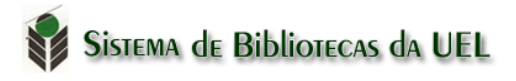

## **5.4 Ficha catalográfica**

O Sistema de Bibliotecas disponibiliza um programa para geração automática de Ficha catalográfica de teses e dissertações defendidas nos programas de pós-graduação da UEL. O mesmo pode ser acessado na página da biblioteca [\(www.uel.br/bc/ficha\)](../Downloads/www.uel.br/bc/ficha).

## **5.5 Folha de Aprovação**

Para Teses, Dissertações, Monografias e Trabalhos de Conclusão de Curso. Será composta conforme a orientação da coordenação do curso.

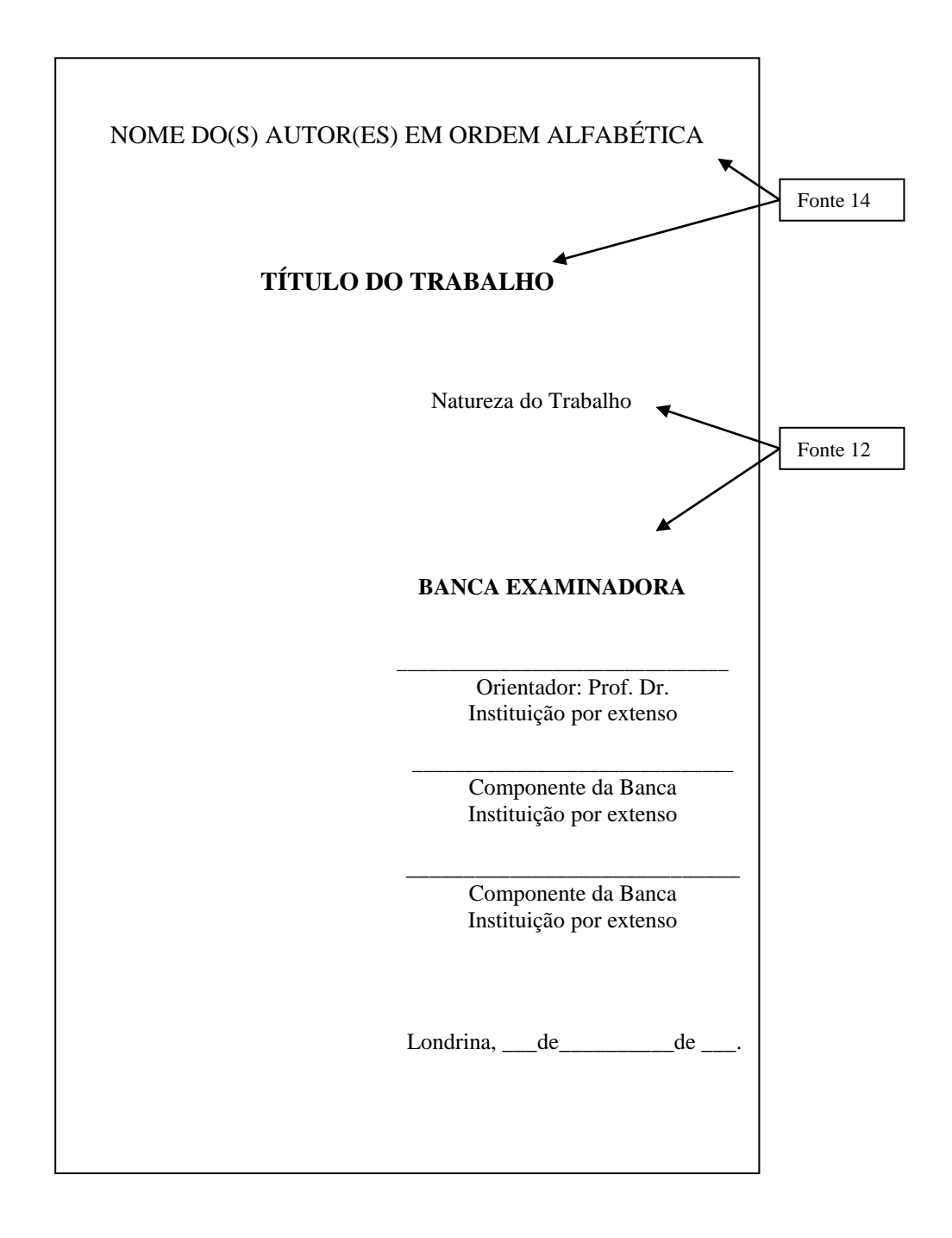

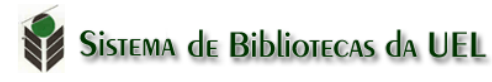

#### **5.6 Resumo**

De acordo com a NBR 6028/2003, o resumo é a síntese do texto, mostrando o objetivo, o método, os resultados e as conclusões do trabalho, devendo ser claro e direto com o máximo de 500 palavras para relatórios e teses, 250 palavras para monografias e artigos. Para notas e comunicações breves, o resumo não deve ultrapassar 100 palavras.

- O resumo deve ser precedido da referência do documento, com exceção do resumo inserido no próprio documento.<sup>1</sup>
- A primeira frase deve ser significativa, explicando o tema principal do documento. A seguir, deve-se indicar a informação sobre a categoria do tratamento (memória, estudo de caso, análise da situação etc.).
- Deve-se usar o verbo na voz ativa e na terceira pessoa do singular.
- As palavras-chave devem figurar logo abaixo do resumo, antecedidas da expressão Palavras-chave, separadas entre si por ponto e finalizadas também por ponto. (ASSOCIAÇÃO BRASILEIRA DE NORMAS TÉCNICAS, 2003a)

MONTAGNA, Adelma Pistun. **Expressões de gênero no desenho infantil**. 2001. 137 f. Dissertação (Mestrado em Educação) – Universidade Federal de Uberlândia, Uberlândia. 2001.

#### **RESUMO**

Estabelece um tríplice olhar sobre o desenvolvimento do desenho infantil, que se sustenta nos estudos de Moreira, Lowenfeld e Luquet. Com o objetivo de observar os desenhos de meninos e meninas de uma turma de educação infantil de uma escola privada da região central de Londrina, identifica como, por meio do repertório expresso, as concepções de gênero se manifestaram nessas crianças. Estudo sobre gênero no contexto da educação infantil, a investigação busca, nas singularidades, as nuances de um caleidoscópio de possibilidades expressivas.

**Palavras-chave:** Desenho infantil. Gênero. Educação.

<sup>&</sup>lt;sup>1</sup> Embora a o item 3.2 da [NBR-6028](http://www.ufrgs.br/termisul/oa3/Norma_ABNT.pdf) menciona "com exceção do resumo inserido no próprio documento", optou-se para melhor divulgação da produção científica, a utilização da referencia do trabalho acima do resumo e sua tradução no abstract.

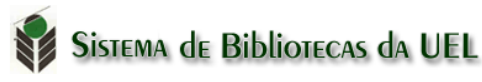

## **5.7 Abstract**

Elemento obrigatório. Elaborado de acordo com a ABNT 6028/2003. O abstract deve ser diagramado igual ao resumo, apresentado em página própria logo após o Resumo na língua vernácula.

> MONTAGNA, Adelma Pistun. **Gender expression's on children's drawings**. 2002. 137 p. Dissertation (Master's Degree Dissertation) – Federal University of Uberlândia, Uberlândia. 2001.

#### **ABSTRACT**

Effects a tripe looc at the development of the children's drawing based on the perspectives that can be found in the studies of Moreira, Lowenfeld and Luquet. Aimed at observing drawings produced by infant males and females in a private elementary education school in downtown Londrina, it identifies, by the means of expressed repertory, how gender issues will appear among them. A children's education study on gender, the investigation seeks to uncover particular elements of a kaleidoscope of expression possibilities.

**Key Words**: Children's Drawing. Gender. Education.

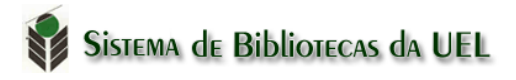

### **5.8 Dedicatória e Agradecimentos**

Elementos sem título e sem indicativo numérico: *Folha de aprovação, dedicatória e a(s) epígrafe(s)*

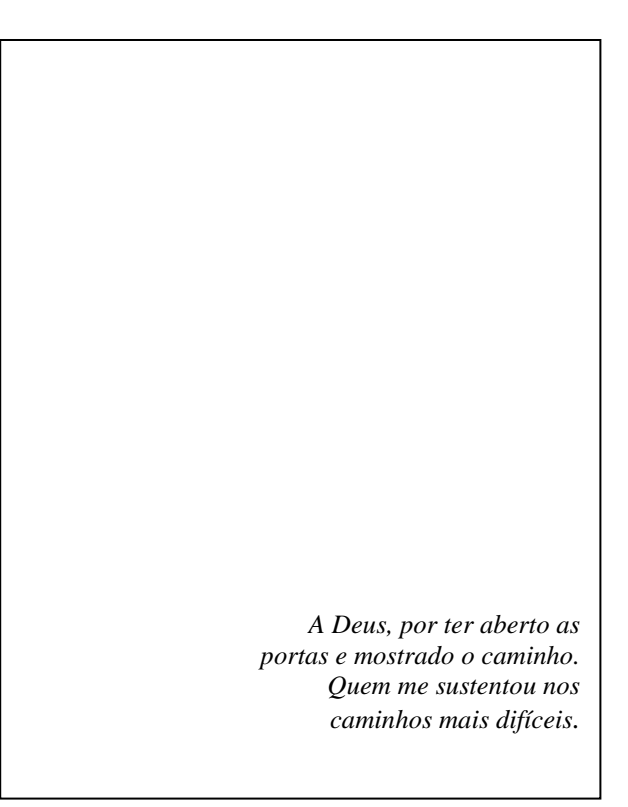

#### **AGRADECIMENTOS**

A todos os amigos que direta ou indiretamente contribuíram para a conclusão deste trabalho

Às pessoas que estiveram presentes em momentos distintos e me fizeram avançar pela ajuda que me dispensaram

Meus pais, que de forma particular incentivaram, deram força e choraram juntos.

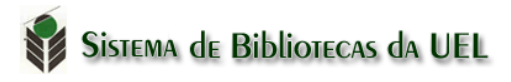

# **6 ELEMENTOS PÓS TEXTUAIS**

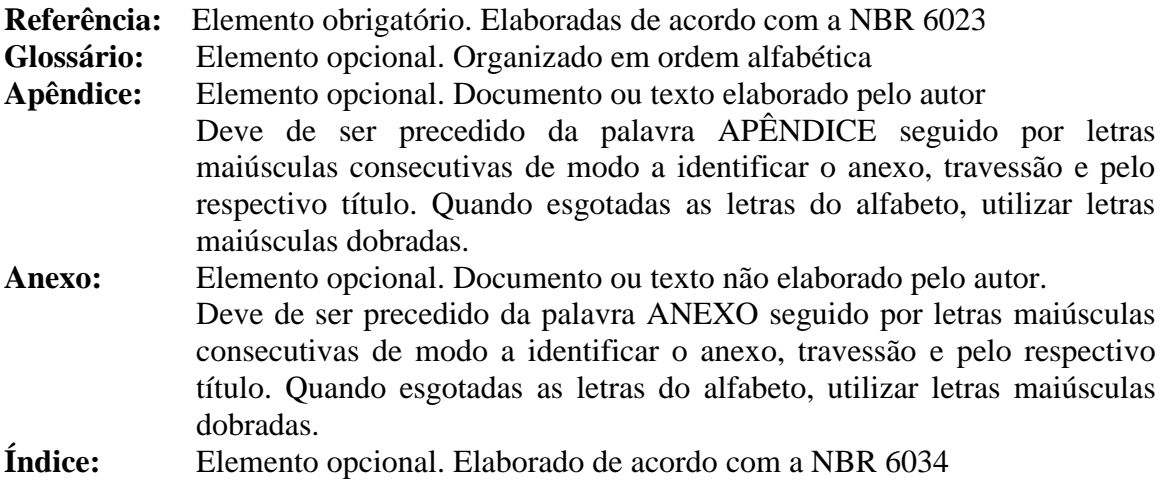

## **7 ORDEM DOS ELEMENTOS NO TRABALHO**

- a. Capa (obrigatório)
- b. Folha de Rosto (obrigatório) (ficha catalográfica no verso da folha de rosto)
- c. Errata (opcional)
- d. Folha de aprovação (obrigatório)
- e. Dedicatória (s) (opcional)
- f. Agradecimento (s) (opcional)
- g. Epígrafe (opcional)
- h. Resumo na língua vernácula (obrigatório)
- i. Resumo em língua estrangeira (obrigatório)
- j. Lista de ilustrações (opcional)
- k. Lista de tabelas (opcional)
- l. Lista de abreviaturas e siglas (opcional)
- m. Lista de símbolos (opcional)
- n. Sumário (obrigatório)
- o. Introdução
- p. Desenvolvimento
- q. Conclusão
- r. Referências (obrigatório)
- s. Glossário (opcional)
- t. Apêndice(s) (opcional)
- u. Anexo(s) (opcional)

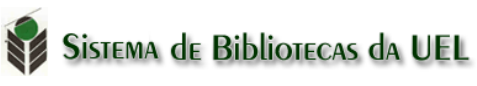

# **REFERÊNCIAS**

ASSOCIAÇÃO BRASILEIRA DE NORMAS TÉCNICAS. **NBR 6023**: referências: elaboração. Rio de Janeiro, nov. 2018.

ASSOCIAÇÃO BRASILEIRA DE NORMAS TÉCNICAS. **NBR 6024**: informações e documentação - numeração progressiva das seções de um documento - apresentação. Rio de Janeiro, maio 2012.

ASSOCIAÇÃO BRASILEIRA DE NORMAS TÉCNICAS. **NBR 6027**: informações e documentação - sumário – apresentação. Rio de Janeiro, jan. 2013.

ASSOCIAÇÃO BRASILEIRA DE NORMAS TÉCNICAS. **NBR 6028**: resumos. Rio de Janeiro, nov. 2003a.

ASSOCIAÇÃO BRASILEIRA DE NORMAS TÉCNICAS **NBR 10719**: Informação e documentação – relatório técnico e/ou científico - apresentação. Rio de Janeiro, jul. 2015.

ASSOCIAÇÃO BRASILEIRA DE NORMAS TÉCNICAS. **NBR 10520**: informação e documentação: apresentação de citações em documentos. Rio de Janeiro, ago. 2002b.

ASSOCIAÇÃO BRASILEIRA DE NORMAS TÉCNICAS. **NBR 14724**: informações e documentação - trabalhos acadêmicos - apresentação. Rio de Janeiro, mar. 2011a.

ASSOCIAÇÃO BRASILEIRA DE NORMAS TÉCNICAS. **NBR 15287**: informações e documentação – projeto de pesquisa - apresentação. Rio de Janeiro, mar. 2011b.

CÓDIGO de Catalogação Anglo-Americano. 2. ed. São Paulo: FEBAB, 1983-1985.